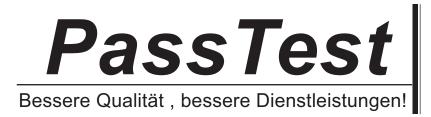

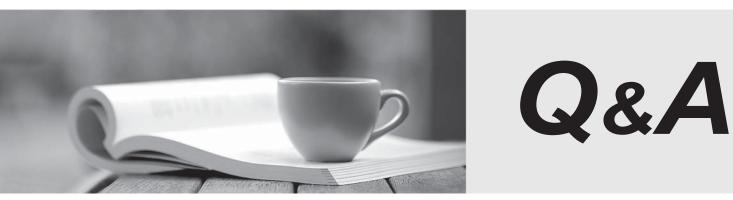

http://www.passtest.de

Einjährige kostenlose Aktualisierung

## Exam : ICDL-PowerP

## Title : The ICDL L4 powerpoint exam

## Version : Demo

|                                                                                                    |              | udent Motivation.pp<br>mat Tools Slide Sho |                                                      |              |              | 드 미 ×                                                                                                    |
|----------------------------------------------------------------------------------------------------|--------------|--------------------------------------------|------------------------------------------------------|--------------|--------------|----------------------------------------------------------------------------------------------------|
| and a subscription of the subscription of the |              | a 🛍 🛷 🗠                                    | and and the same indication of the later of the same | 1 (c) II     | A S 395      | and the second second se |
| Times New Ror                                                                                                    | man 💌 24 💌   | BIUS                                       |                                                      | E A A        | <b>\$ \$</b> | ç ⊆ommon Tasks + .                                                                                                    |
| 1                                                                                                    |              |                                            |                                                      | alter starte |              | -                                                                                                    |
| 2                                                                                                    |              |                                            |                                                      |              |              | -                                                                                                    |
| 40                                                                                                    |              | The Sue                                    | acceful Ctr                                          | Ident        |              |                                                                                                    |
| 5                                                                                                    |              | The Suc                                    | cessful Stu                                          | Ident        |              |                                                                                                    |
| 6 🗖<br>7 🗖                                                                                                    |              |                                            |                                                      |              |              |                                                                                                    |
|                                                                                                    |              |                                            |                                                      |              |              |                                                                                                    |
|                                                                                                    |              |                                            |                                                      |              |              |                                                                                                    |
|                                                                                                    |              |                                            |                                                      |              |              |                                                                                                    |
|                                                                                                    |              |                                            |                                                      |              |              |                                                                                                    |
|                                                                                                    |              | Guest Speaker                              | Professor An                                         | ine Redmo    | ond          |                                                                                                    |
|                                                                                                    |              |                                            |                                                      |              |              |                                                                                                    |
| all a mark                                                                                                    |              |                                            |                                                      |              |              |                                                                                                    |
|                                                                                                    | AutoShapes   | 00                                         |                                                      | .J - A .     |              |                                                                                                    |
|                                                                                                    | Slide 1 of 7 |                                            | Capsuk                                               |              |              |                                                                                                    |

1.Open the presentation named Training.ppt, which is in the My Documents folder.

A. Click on open tool ->click on my documents -> select Training.ppt ->open **Answer:** A

2.Create a new blank presentation.

| Microsoft P   | owerPoint.<br>⊻jew [nsert                                                                                                    |                                   |                                                                                                    |                                                                                                    |                                                                                                    | indow                                                                                                    | Help                |        |                  |      |     |           |            |
|---------------|----------------------------------------------------------------------------------------------------|-----------------------------------|----------------------------------------------------------------------------------------------------|----------------------------------------------------------------------------------------------------|----------------------------------------------------------------------------------------------------|----------------------------------------------------------------------------------------------------|---------------------|--------|------------------|------|-----|-----------|------------|
|               | a second second s                                                                                                    | support and in the local division |                                                                                                    | Supervision in the local division in the local division in the loc | and the second second se | and a state of the state of the | COLOR STREET        | . 0    | 頂                | AA 1 | 399 | <br>2.    |            |
| Times New Ron | A CONTRACTOR OF A CONTRACTOR OF A CONTRACTOR O |                                   | the set of the local division in which the local division in the local division in the l |                                                                                                    | 1                                                                                                    | 1 Constant and                                                                                                    | Spirit Section 1998 |        | All and a surger |      |     | n Tasks • | •          |
|               |                                                                                                    |                                   |                                                                                                    |                                                                                                    |                                                                                                    |                                                                                                    | <b>I Stur</b>       |        |                  | nd   |     |           | ( )<br>( ) |
|               | ⊃ 88 👽 🔹<br>AytoSha                                                                                                    | ipes •                            | 1.                                                                                                    |                                                                                                    |                                                                                                    | 4                                                                                                    | <u>a</u>            | 11 - 1 | Δ.               |      | E   |           | <u> </u> E |
|               | Slide 1 of                                                                                                    |                                   |                                                                                                    |                                                                                                    |                                                                                                    |                                                                                                    | Capsules            |        |                  |      |     |           | 11         |

A. Click on the new tool from the standard toolbar

Answer: A

3.Save the Company Strategy presentation as an Outline/RTF file.

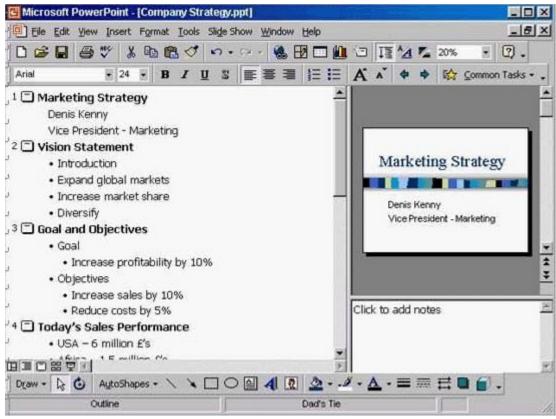

You don't need to change the file location.

A. File -> save as -> use the drop down list in the save as type box and select outline/RTF-> save **Answer:** A

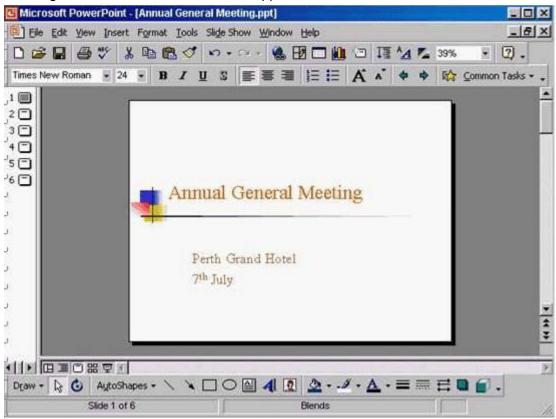

4. Change the default user name for this application to Lee Smith.

A. Tools -> options -> General tab -> in the name box delete msingh -> type Lee Smith **Answer:** A

5.Switch to Slide Sorter View.

| C Microsoft                                                                                                    | PowerPoint | Annua  | l Gener | al Mee   | ting.ppt] |          | Letter (       |            |                       |          |       |                                                                                                    | ×   |
|----------------------------------------------------------------------------------------------------|------------|--------|---------|----------|-----------|----------|----------------|------------|-----------------------|----------|-------|----------------------------------------------------------------------------------------------------|-----|
| Ele Edit                                                                                                    | Yew Insert | Format | Iools   | Slige Sh | now Windo | w Help   |                |            |                       |          |       | -181                                                                                                    | ×   |
| 0 🛩 🖬                                                                                                    | @ 🖤 👌      | 6 90 6 | 2 0     | wn -     | cu + 👹    | . 🗷 🗖 🖉  | 1 3            | ፲星         | A .                   | 09%      | ×.    | 2.                                                                                                    |     |
| Times New Ro                                                                                                    | oman 💌 24  | - B    | IU      | 5        |           |          | A              | *          | 4 4                   |          | ⊆ommo | n Tasks + .                                                                                                    |     |
| 1                                                                                                    |            |        |         |          |           | 104      | and the second |            |                       | -        |       |                                                                                                    | •   |
| 2                                                                                                    |            |        |         |          |           |          |                |            |                       | - 1      |       |                                                                                                    |     |
| ,20<br>,30<br>,40<br>,50                                                                                                    |            |        |         |          |           |          |                |            |                       | - 1      |       |                                                                                                    |     |
| 's 🗆                                                                                                    |            |        |         |          |           |          |                |            |                       | - 1      |       |                                                                                                    |     |
| 6                                                                                                    |            |        | A       |          |           | 1 N fant |                |            |                       | - 1      |       |                                                                                                    |     |
| 1                                                                                                    |            |        | Anm     | lal (    | jenera    | al Meet  | mg             |            |                       | - 1      |       |                                                                                                    |     |
|                                                                                                    |            | -      |         |          |           | _        |                |            |                       | - 1      |       |                                                                                                    |     |
|                                                                                                    |            |        |         |          |           |          |                |            |                       | - 1      |       |                                                                                                    |     |
|                                                                                                    |            |        |         |          | rand Ho   | tel      |                |            |                       | - 1      |       |                                                                                                    |     |
| 1                                                                                                    |            |        | 74      | July     |           |          |                |            |                       | - 1      |       |                                                                                                    |     |
|                                                                                                    |            |        |         |          |           |          |                |            |                       | - 1      |       |                                                                                                    | •   |
| 2                                                                                                    |            |        |         |          |           |          |                |            |                       | - 1      |       |                                                                                                    | * * |
|                                                                                                    |            | -      |         |          |           |          |                |            |                       |          | ų     |                                                                                                    | -   |
| The local district of the second second seco | 0871       |        |         |          | -         |          |                |            | and the second second | 10000000 | -     | and the second second s | £.  |
| Draw - D                                                                                                    |            |        | 1 1 1   |          |           |          |                | <u>A</u> · |                       | E        |       | •                                                                                                    |     |
| 1                                                                                                    | Slide 1 of | 6      |         |          |           | Blends   |                |            |                       | 1        |       |                                                                                                    | 10  |

A. View -> select slide sorter

## Answer: A

6.Create a Title Slide, with placeholders for both a title and a sub-title.

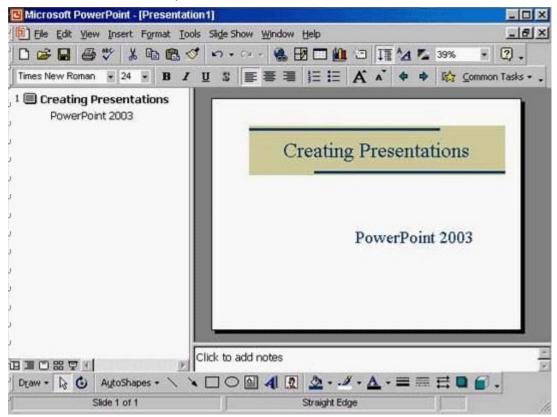

A. Insert -> new slide -> select the title slide **Answer:** A

7. This travel company uses an approved range of corporate templates. Apply the design template Sunny Days to this presentation.

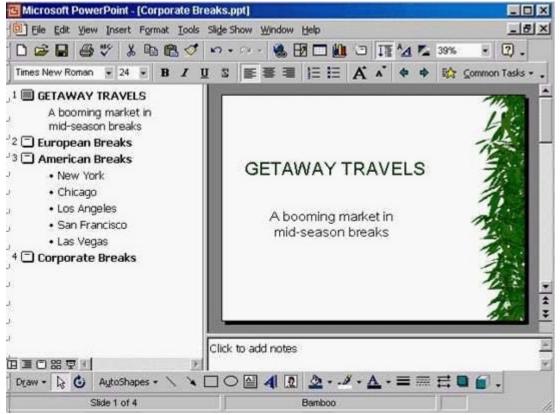

A. Format -> apply design template -> select Sunny Days -> Apply **Answer:** A

8.Access the Slide Master, and remove the graphic of the skier.

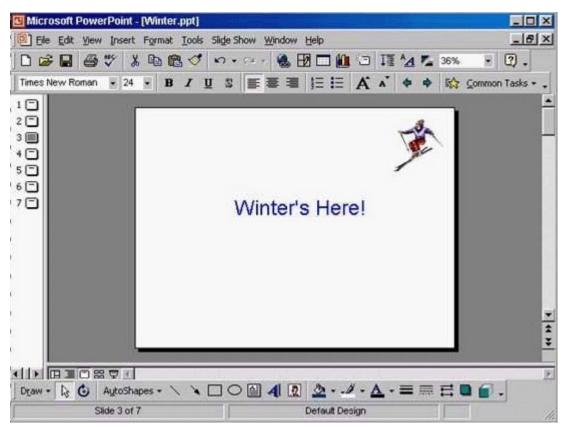

A. View -> master -> slide master -> select the graphic -> press delete from the keyboard **Answer:** A

9.Access the Header and Footer dialog box and add slide numbers to all slides except for the title slide of this presentation.

| Microsoft PowerPoint - [Student Motivation.ppt]                                   | - 🗆 ×       |
|-----------------------------------------------------------------------------------|-------------|
| Ele Edit Yiew Insert Format Iools Slide Show Window Help                          | -8×         |
| □ ☞ 🖬 🚭 ザ 👗 🖻 🛍 🍼 💀 - ?? - 🍓 🗹 🗖 🗖 🛄 🗔 ፲፱ 💁 🕵 💿                                   | 2.          |
| Times New Roman 🔹 24 🔹 B I 🖳 S 📰 🐺 🗃 🔚 🖽 🖍 🔺 💠 🔛 Common                           | n Tasks + 😱 |
| 10                                                                                | -           |
| 20                                                                                |             |
| 3 🔟                                                                               |             |
| Student Performance                                                               |             |
|                                                                                   |             |
| 37 🗇                                                                              | _           |
|                                                                                   |             |
|                                                                                   |             |
|                                                                                   |             |
|                                                                                   |             |
|                                                                                   |             |
|                                                                                   | ×           |
|                                                                                   | **          |
|                                                                                   |             |
| ★ ● 四 耳 □ 器 豆 ● Draw • ▷ ⑤ AutoShapes • 丶 丶 ▲ □ ○ 圖 4 図 ② • - # • ▲ • 〓 ☴ ☴ ☴ □ 6 | E           |
| Side 3 of 7 Capsules                                                              | 1           |

A. View -> header and footer -> check the slide number -> check don't show on title slide -> apply to all **Answer:** A

10.Add the word Introduction as the first item in the bulleted list on this slide. Click SUBMIT when you have finished.

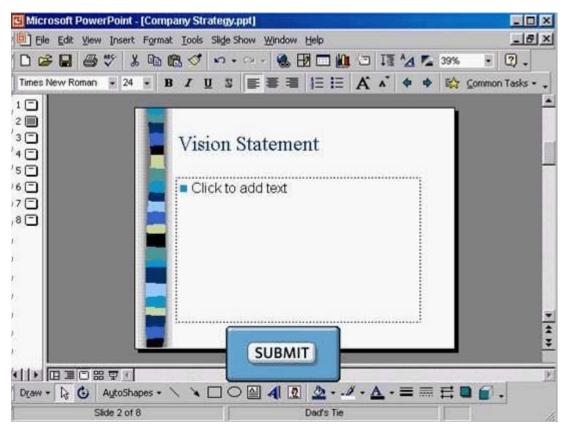

A. Put the cursor on click to add text -> type Introduction

Answer: A